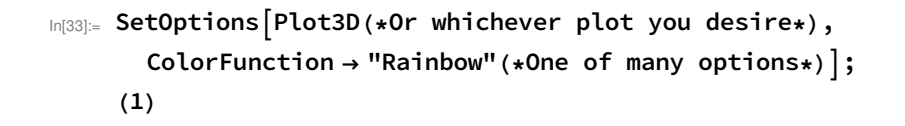

Out $[34]$ =  $1$ 

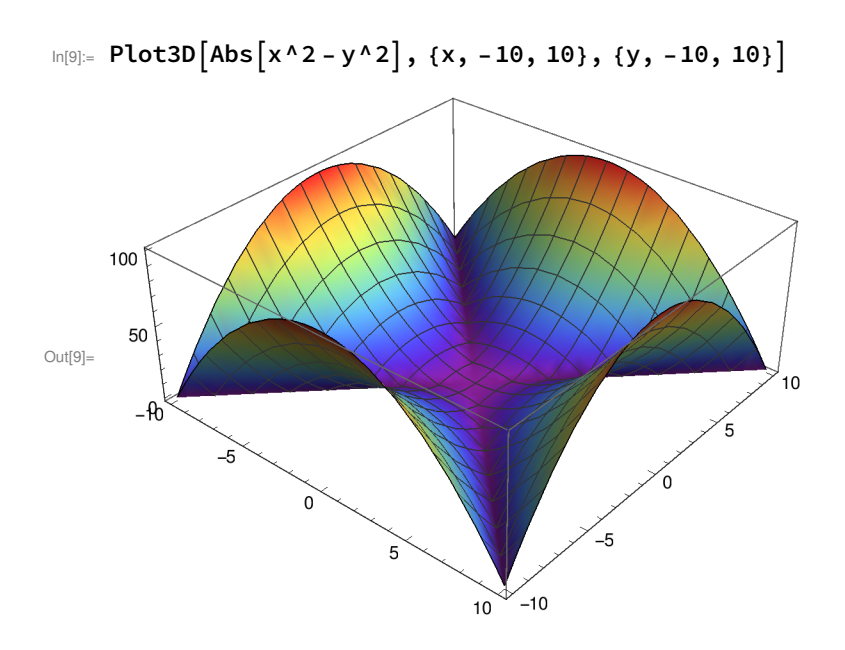

 $In[16] = Plot3D[Abs[X * y], {x, -10, 10}, {y, -10, 10}]$ 

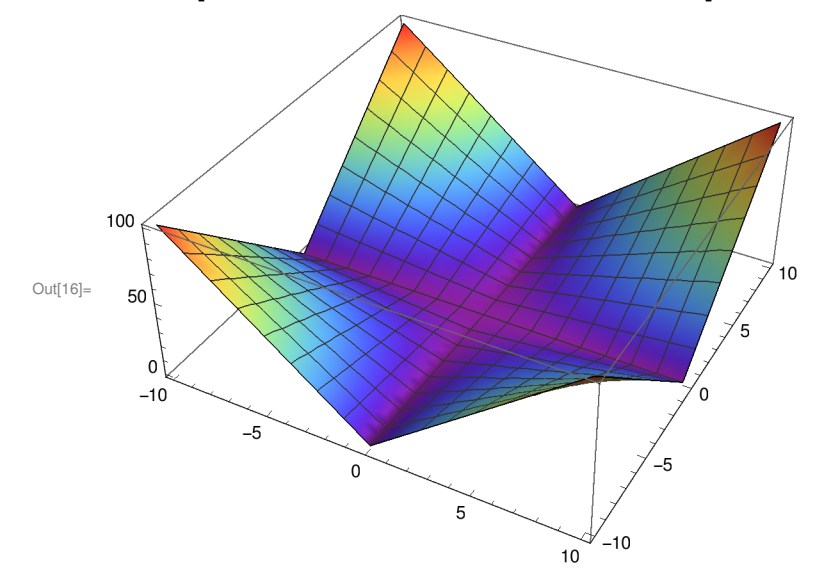

 $\ln[44]$ := Plot3D[Exp[x^2 - y] + 7 y + Abs[x \* y], {x, -5, 5}, {y, -5, 5}]

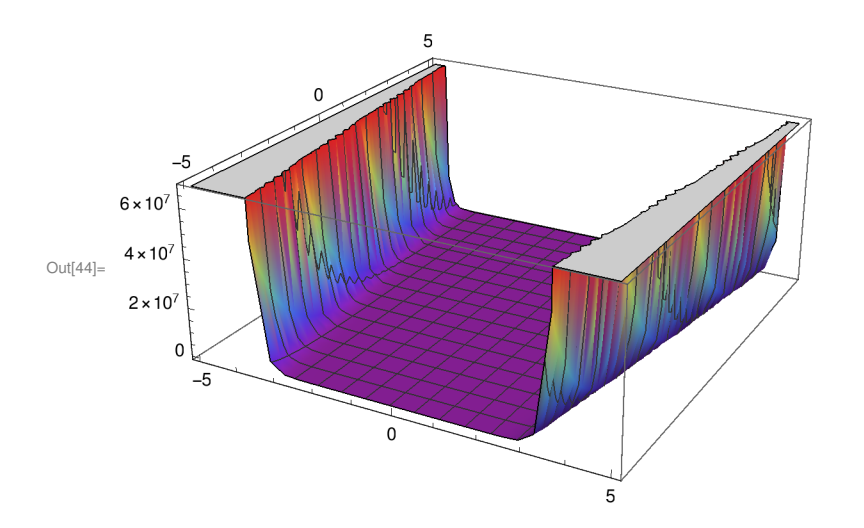

 $\ln[45] = \text{Plot3D}\big[\text{Sqrt}\big[y + \text{Sin}[x]\big], \{x, -10, 10\}, \{y, -10, 10\}\big]$ 

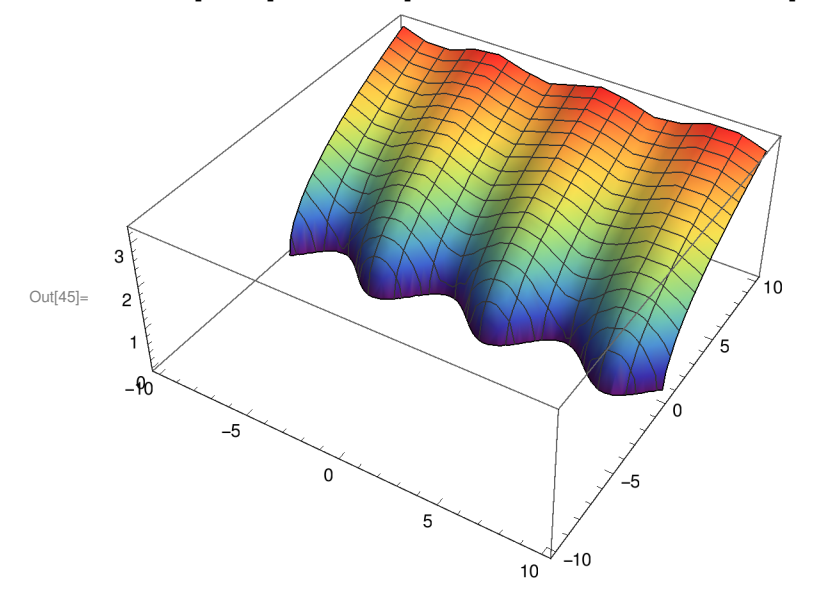

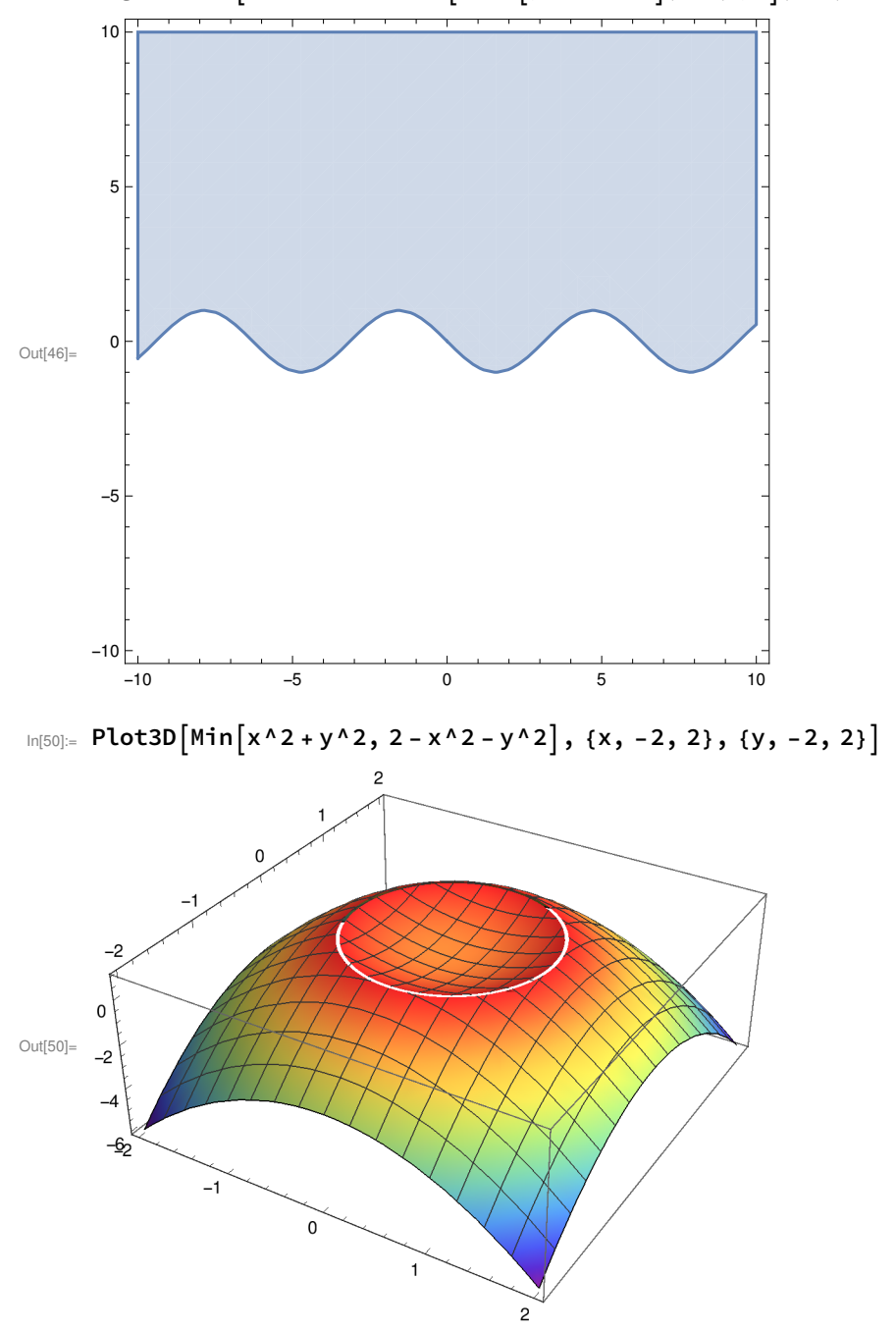

In[46]:= RegionPlot[FunctionDomain[Sqrt[y+Sin[x]], {x, y}], {x, -10, 10}, {y, -10, 10}]

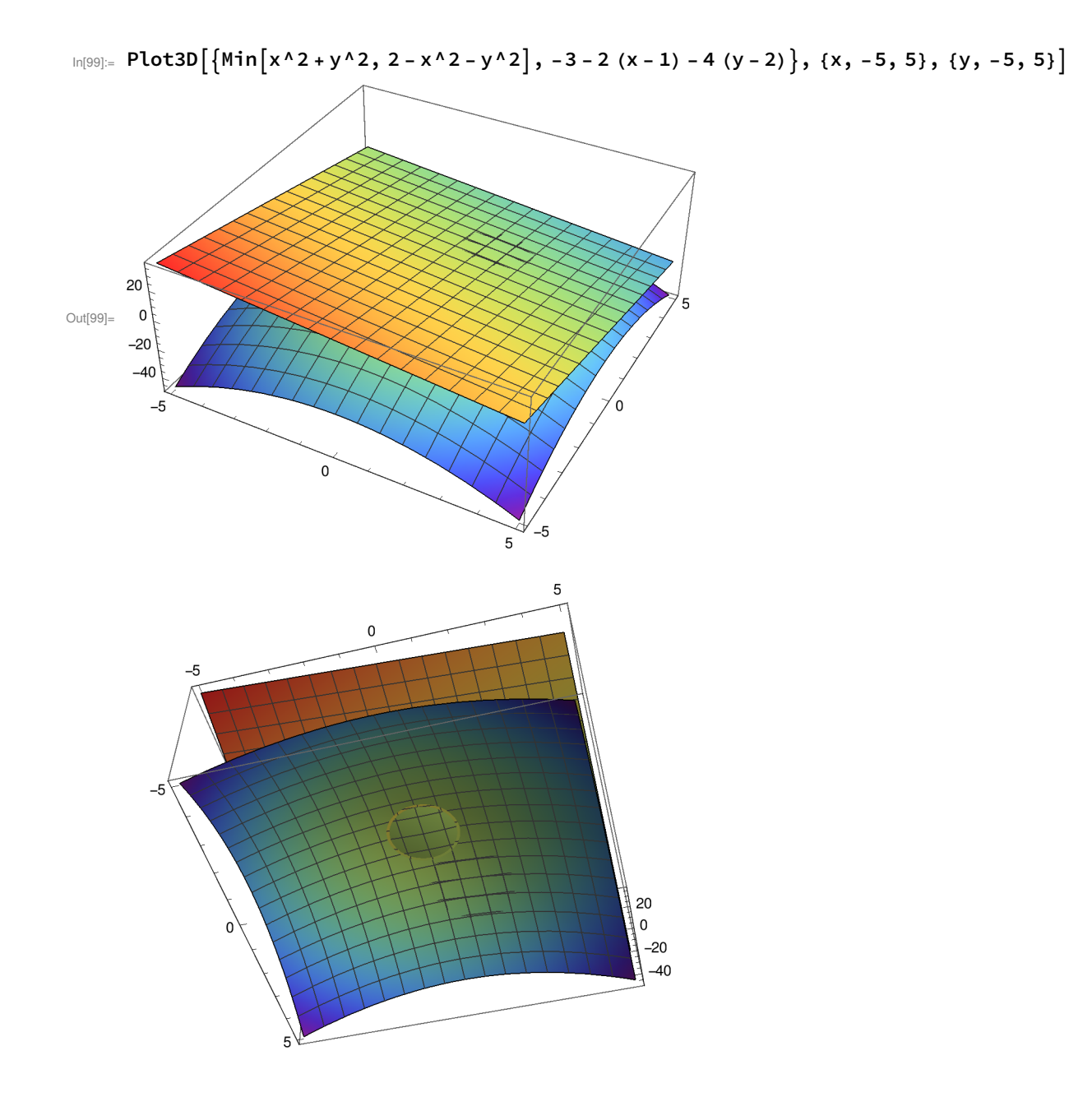

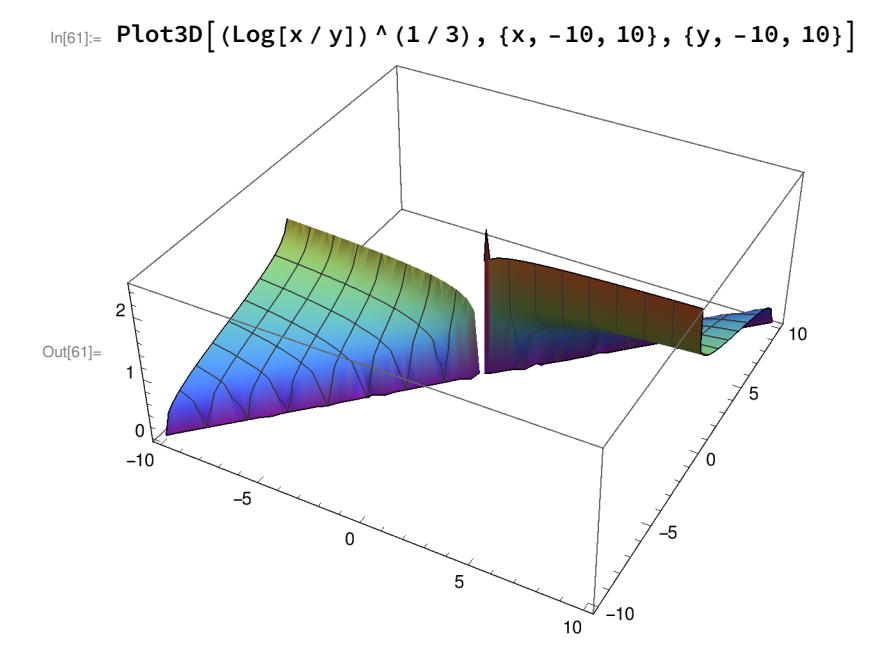

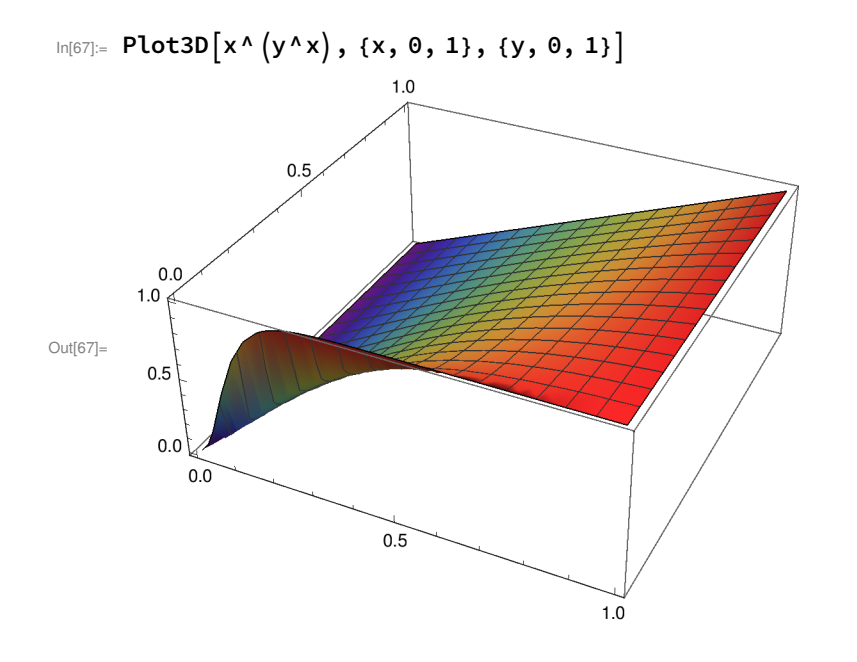

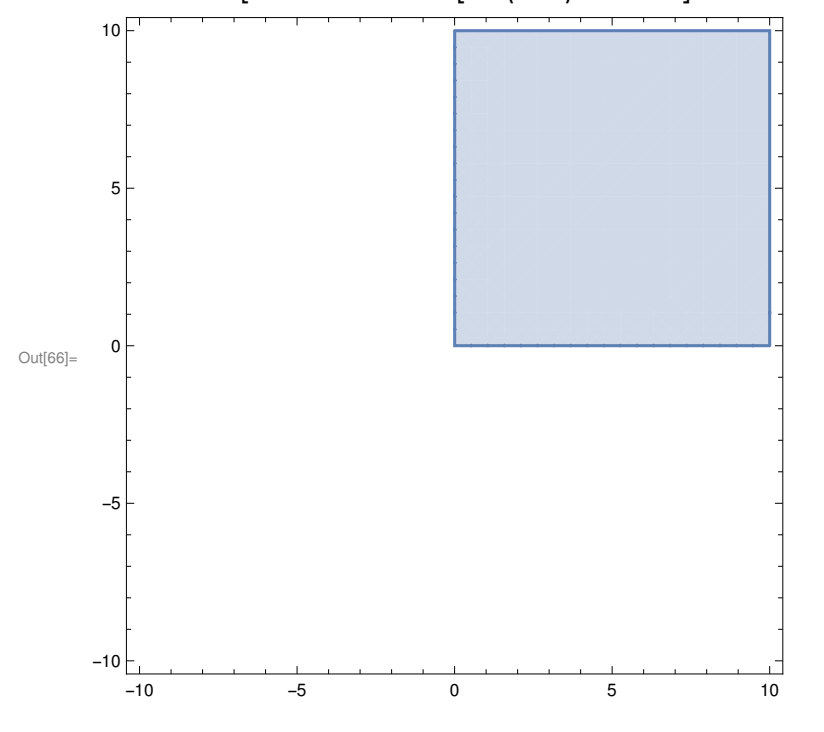

In[66]:= RegionPlot[FunctionDomain[x^(y^x), {x, y}], {x, -10, 10}, {y, -10, 10}]

In[69]:=  $Plot3D[(ArcTan[Sqrt[x^2 + y^2^2]])^2, {x, -5, 5}, {y, -5, 5}]$ 

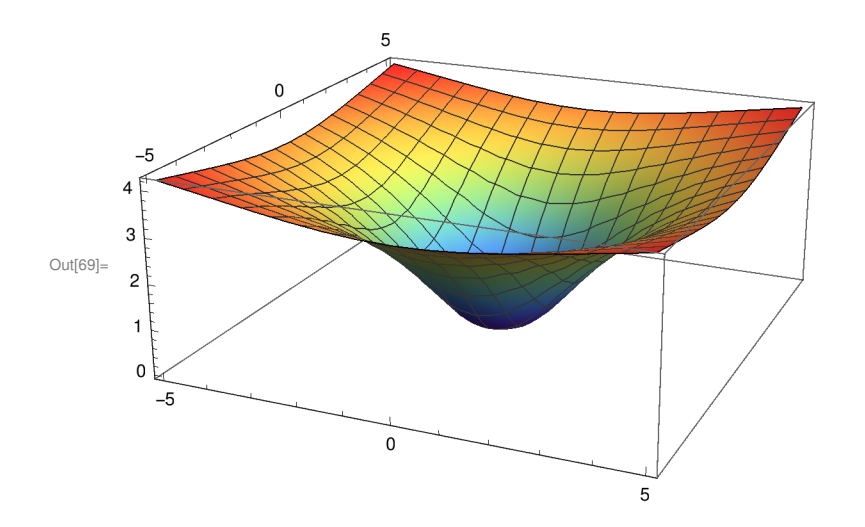

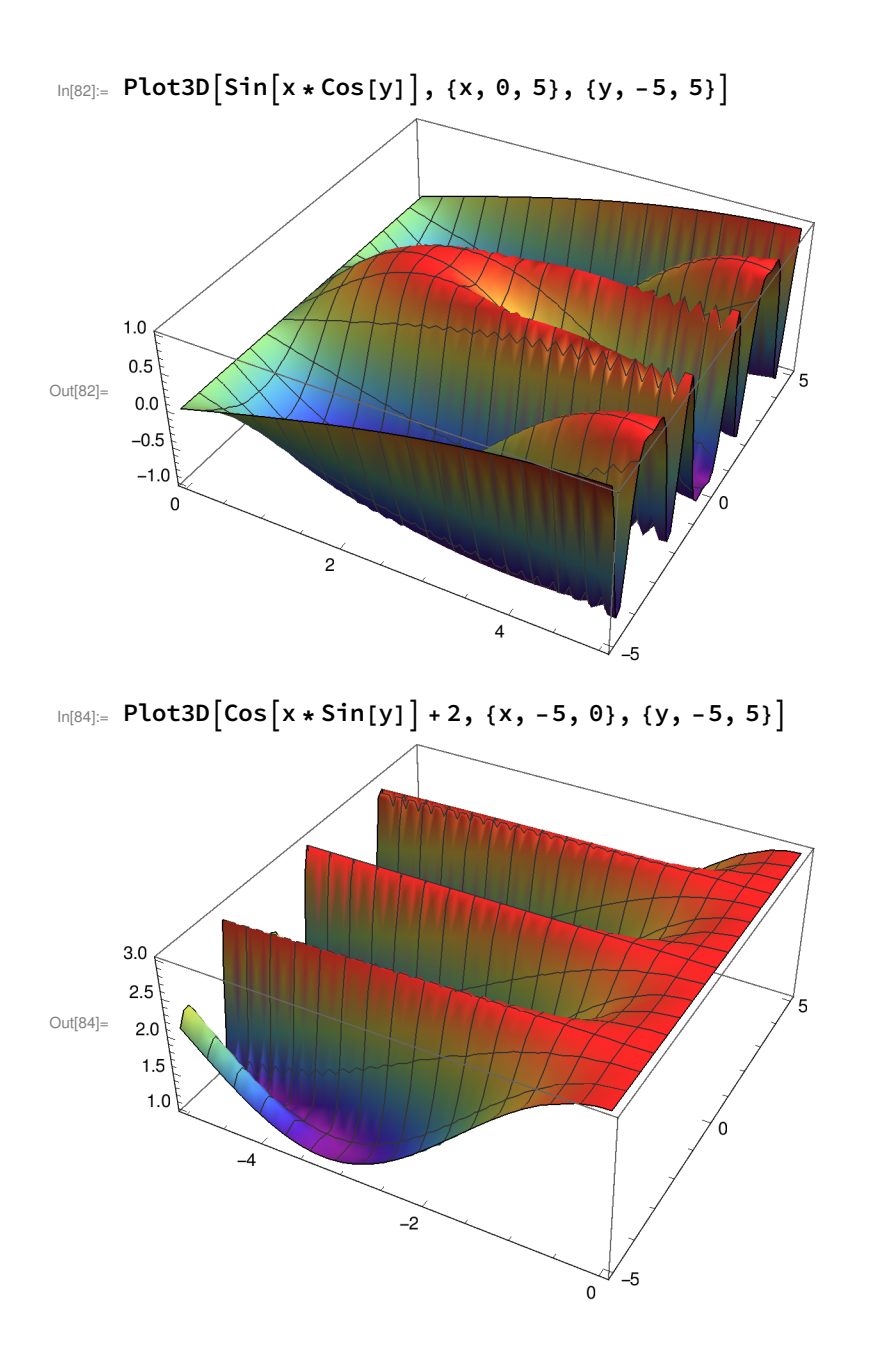

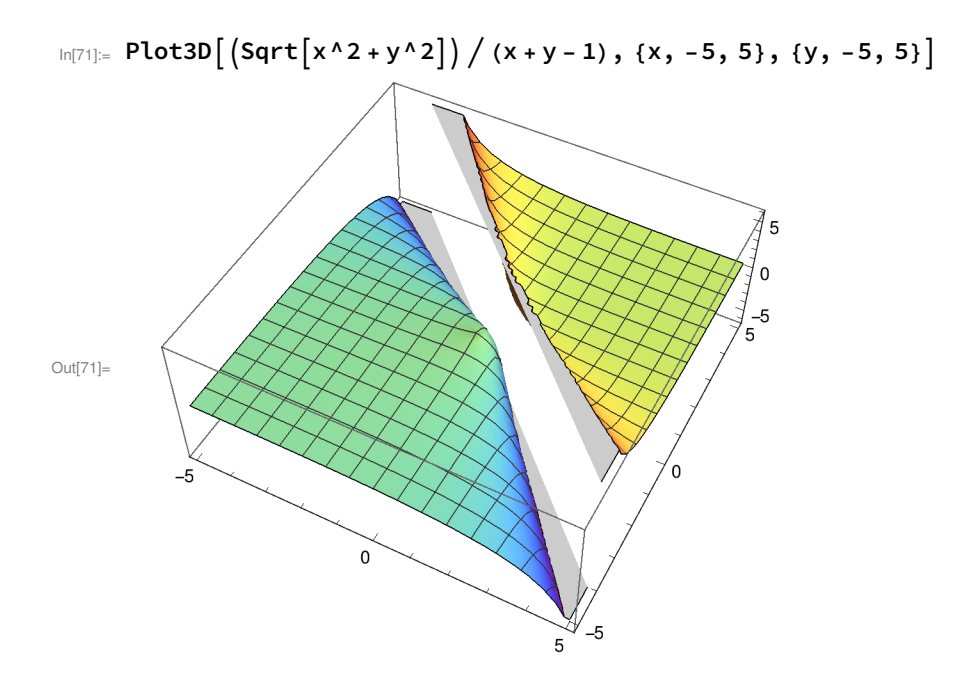